## Sony [Handycam](http://document.manualsget.com/go.php?q=Sony Handycam Support For Mac) Support For Mac [>>>CLICK](http://document.manualsget.com/go.php?q=Sony Handycam Support For Mac) HERE<<<

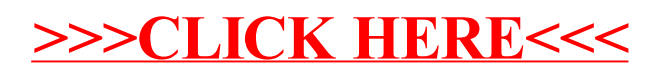